#### Statistiques — exercices corrigés Décembre 2023

# Exercice 2

La ligne du tableau qui correspond à la tige 16 montre les deux voitures à 1 699 \$ et à 1 693 \$.

# Exercice 3

Avec un diagramme en tiges et feuilles où les tiges sont uniquement des centaines, on obtient :

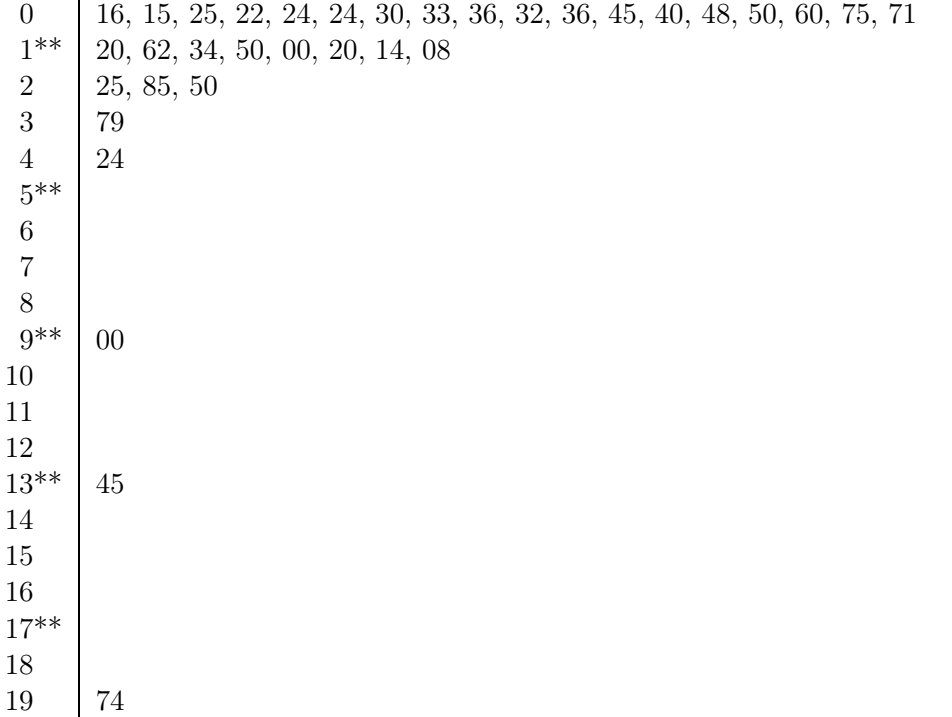

Cette seconde représentation est un peu moins bien adaptée (restons raisonnable, c'est quand même pas mal) car il y a très peu de valeurs plus grandes que 1000 (donc on perd beaucoup de place à faire des lignes vides) et énormément de valeurs plus petites que 100 (donc ce n'est pas forcément facile au premier coup d'oeil de voir dans quelles dizaines elles sont).

#### Exercice 4

Ici on va sûrement ordaniser les tiges par milliers de pieds :

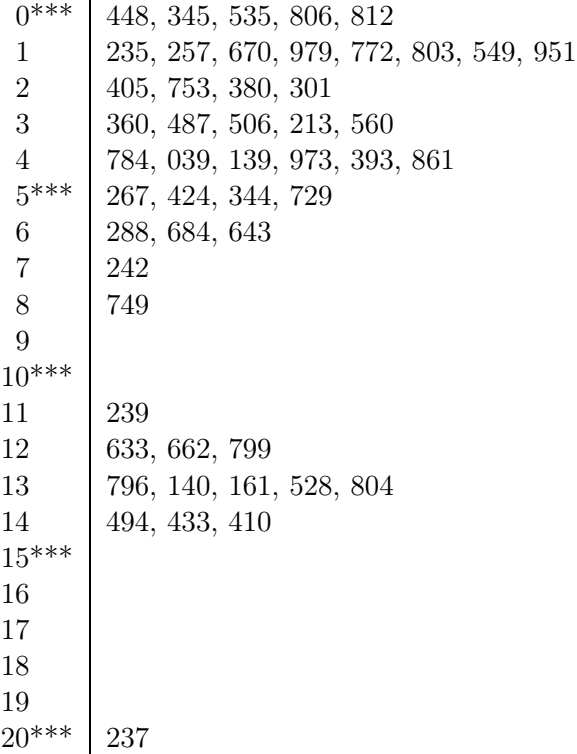

Exercice 5

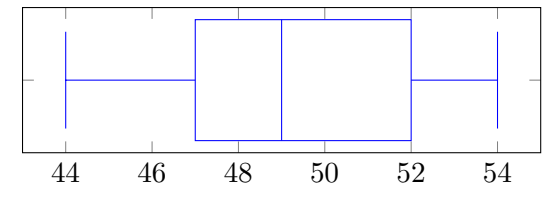

### Exercice 6

Afin de représenter la série par un diagramme en boîte à moustaches, il nous faut min, max, Q1, Q3, et médiane :

- $-19$  valeurs
- $-$  Minimum : 1
- Maximum : 63
- $\frac{19+1}{2} = 10$ . La 10e valeur est 15.

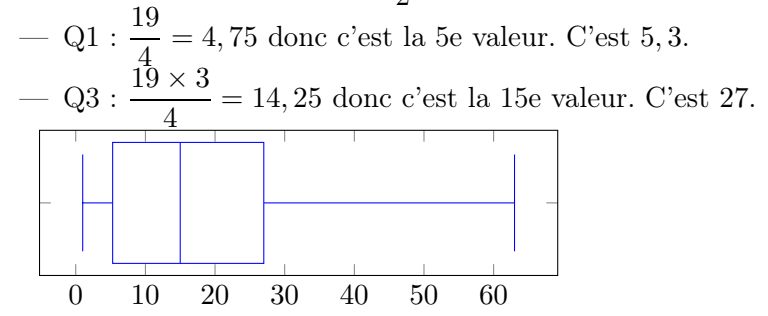

### Exercice 7

On peut commencer par transformer les diagrammes en bâtons en tableaux pour ensuite rentrer les valeurs dans geogebra par exemple, ou bien faire les calculs à la main.

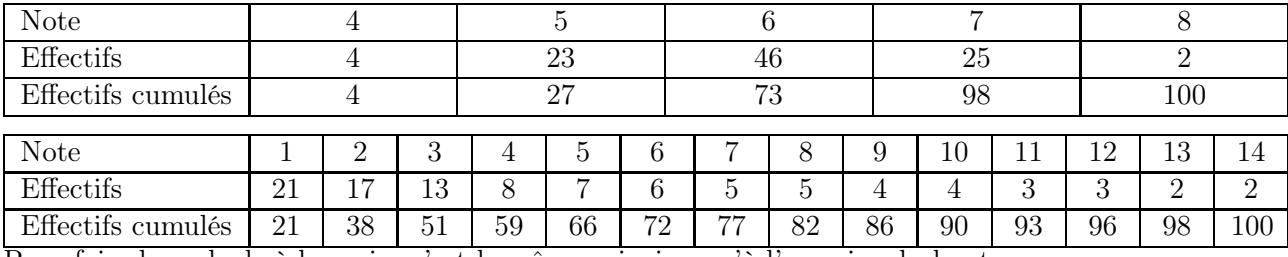

Pour faire les calculs à la main, c'est le même principe qu'à l'exercice du haut :

 $-100$  valeurs

— Médiane : il faut faire la demi-somme des valeurs de rang 50 et 51.

- Q1 :  $\frac{100}{4}$  = 25 donc c'est la 25e valeur.
- $-$  Q3 :  $\frac{100 \times 3}{4}$  = 75 donc c'est la 75e valeur.

Geogebra donne toutes les valeurs si on ne voulait pas le faire à la main. Pour l'étendue, c'est simplement valeur la plus grande moins valeur la plus petite. Pour le mode, c'est la valeur de plus grand effectif.

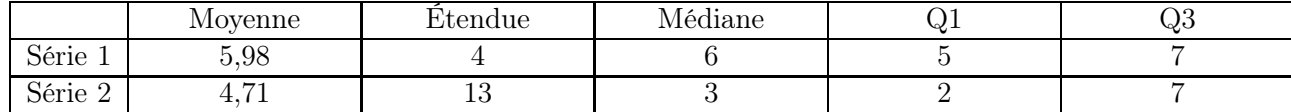

## Exercice 8

Plusieurs solutions pour associer les diagrammes aux histogrammes. On voit que les trois médianes sont différentes, les trois 1ers quartiles sont différents, les trois 3e quartiles sont différents. On peut donc calculer n'importe laquelle de ces caractéristiques, et faire l'association correspondante.

Je vais calculer Q1 car c'est peut-être la valeur la plus simple. D'abord on calcule les effectifs totaux : pour chaque série, il y a 30 valeurs en tout. Du coup, calculons le rang de Q1 :  $\frac{30}{4} = 7,5$  donc c'est la valeur de rang 8.

- Pour l'histogramme du haut, la 8e valeur est 7 (il y a 6 fois la valeur 6, puis 4 fois la valeur 7 donc les valeurs de rang 7 à 10 sont "7") : c'est le diagramme du haut.
- Pour l'histogramme du milieu, la 8e valeur est 6 (il y a 3 fois la valeur 2, puis 1 fois la valeur 3, puis 1 fois la valeur 4, puis 2 fois la valeur 5, puis 2 fois la valeur 6 donc les valeurs de rang 8 à 9 sont "6") : c'est le diagramme du bas.
- Par déduction, pour l'histogramme du bas, c'est le diagramme du milieu.

Remarque : pour aller vite sur cet exercice, il fallait donc se rendre compte qu'on n'avait pas besoin de tout calculer pour associer un diagramme à un histogramme, donc pas besoin de tout rentrer dans la calculatrice !